#### **Lelaps and GODL**

Fast Detector Simulation Using Lelaps Detector descriptions in GODL

#### **Overview**

- $\bullet$ Lelaps reminder
	- $\bullet$ For details, see [http://lelaps.freehep.org](http://lelaps.freehep.org/)
- $\bullet$ Geometry descriptions using GODL
	- $\bullet$ **Features**
	- $\bullet$ **Status**
- $\bullet$ **Future**
- $\bullet$ Appendix: A brief tour of GODL

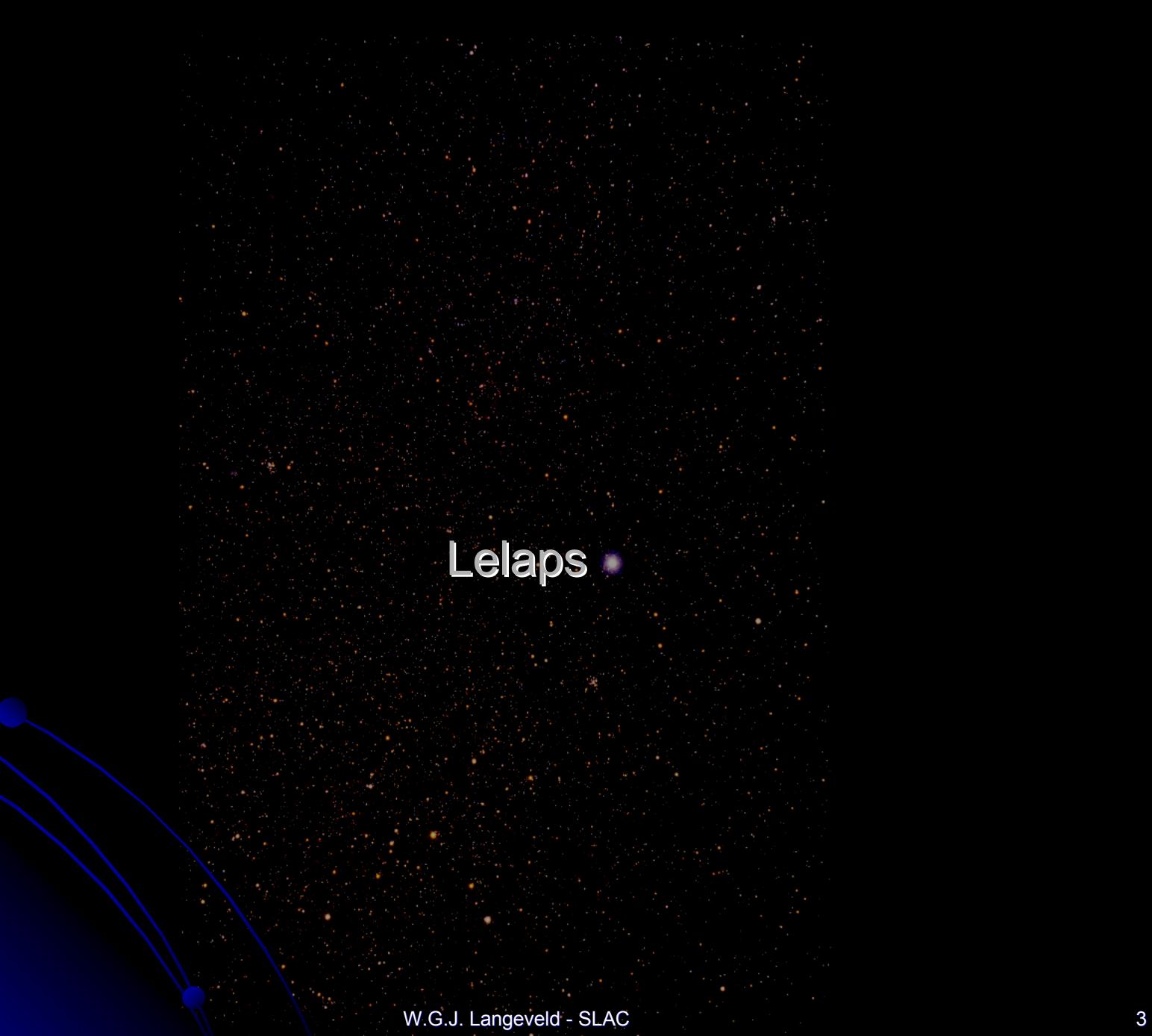

#### Lelaps Reminder

#### $\bullet$ Features:

- $\bullet$ Lelaps consists of a set of  $C++$  class libraries and a main program, which itself is called lelaps.
- $\bullet$ The main class library is called CEPack, the actual simulation toolkit.
- $\bullet$ Built-in support for LDMar01, SDJan03 and SDMar04.
- $\bullet$ New! Also reads detector geometries in GODL format.
- $\bullet$ Reads StdHep (uses IStdHep class) generator files and produces SIO or LCIO output files.

#### $\bullet$ What it does:

- zLelaps is a fast detector simulation that swims particles through detectors with magnetic fields, accounting for multiple scattering and energy loss.
- $\bullet$ It produces parameterized showers in EM and hadronic calorimeters.
- $\bullet$ It supports decays of certain short-lived particles ("V" decays).
- $\bullet$ It converts gammas.
- $\bullet$ Performance:  $\sim$ 1 typical (e.g. ZZ) event/second at 1 GHz, with everything turned on and writing LCIO output file.

## Materials in CEPack

- $\bullet$ All elements built in with default pressure/temperature/density.
- $\bullet$ Any compound can be specified by chemical formula and density or (for gasses) temperature and pressure.
- $\bullet$ Mixtures can be created by mixing elements and compounds (by volume or by weight).
- $\bullet$  All needed quantities are calculated automatically
	- $\bullet$ Constants needed for multiple scattering and energy loss
	- $\bullet$ Radiation lengths (Tsai, PDG)
	- $\bullet$ Interaction lengths (from a fit to element data)
	- zOther constants needed for shower parameterization
- $\bullet$ Lelaps distribution comes with a little program called matprop
	- $\bullet$ Matprop is available online: http://[www.slac.stanford.edu/comp/physics/matprop.html](http://www.slac.stanford.edu/comp/physics/matprop.html)

## Multiple Scattering and dE/dx

- $\bullet$ Multiple scattering is performed using the algorithm of Lynch and Dahl.
	- $\bullet$ Gerald R. Lynch and Orin I. Dahl, Nucl. Instr. And Meth. B58 (1991) 6.
- $\bullet$ Material is "saved up" along the track until there is enough.

- $\bullet$ dE/dx is calculated using the methods by Sternheimer and Peierls.
	- $\bullet$ R.M. Sternheimer and R.F. Peierls, Phys. Rev. B3 (1971) 3681.

 $\bullet$ All constants precalculated by the material classes.

#### **Shower Parameterization**

- $\bullet$ Electromagnetic showers are parameterized using the algorithms of Grindhammer and Peters.
	- $\bullet$ G. Grindhammer and S. Peters, arXiv:hep-ex/0001020v1 (2000) (1993 conference contribution, submitted to the archive in 2000).

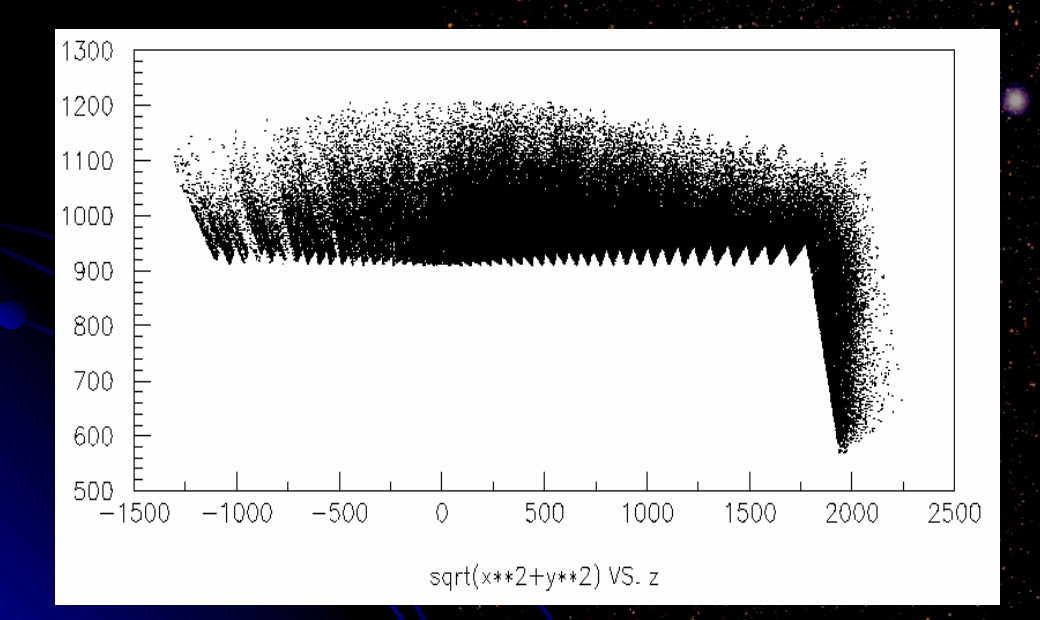

**CEPack simulation of** BaBar EM calorimeter in Moose (courtesy of Dominique Mangeol). See also the BaBar web site (computing  $$ simulation – fast simulation).

# **Shower Parameterization**

- $\bullet$ Hadronic showers are parameterized using code that is similar to the code for electromagnetic showers, with some modifications.
	- $\bullet$  R.K. Bock, T. Hansl-Kozanecka and T.P. Shah, Nucl. Instr. And Meth. 186 (1981) 533.
- **Parameterized shower simulation was compared to Geant4.** 
	- "Parameterized Shower Simulation in Lelaps: A Comparison with GEANT4", Daniel Birt, Amy Nicholson, Willy Langeveld, Dennis Wright, SLAC-TN-03-005, Aug 2003.
- In general pretty good agreement for EM showers. Hadronic showers agree pretty well longitudinally, but not as well radially.
	- $\bullet$  Hadronic shower parameterization has been tweaked since then.

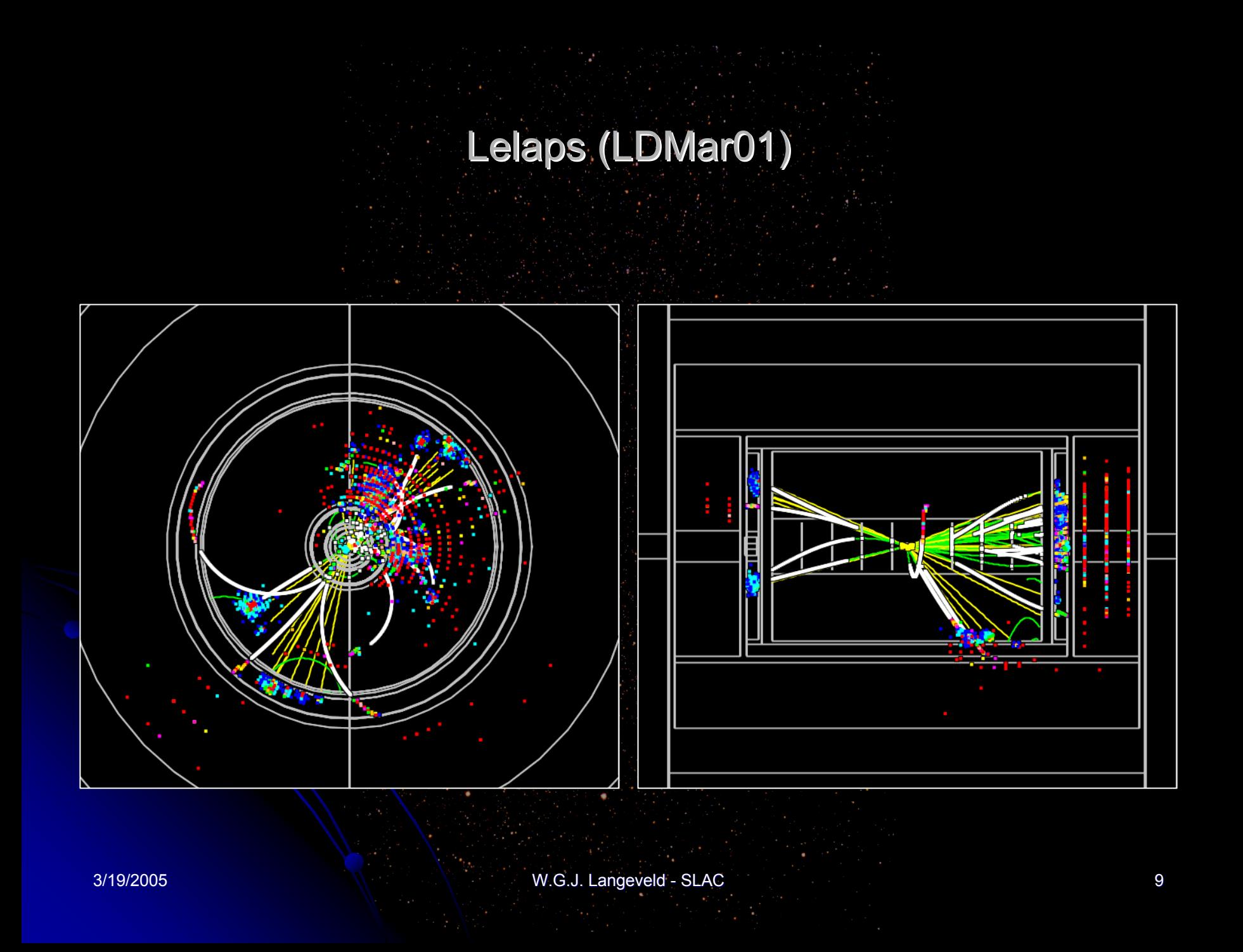

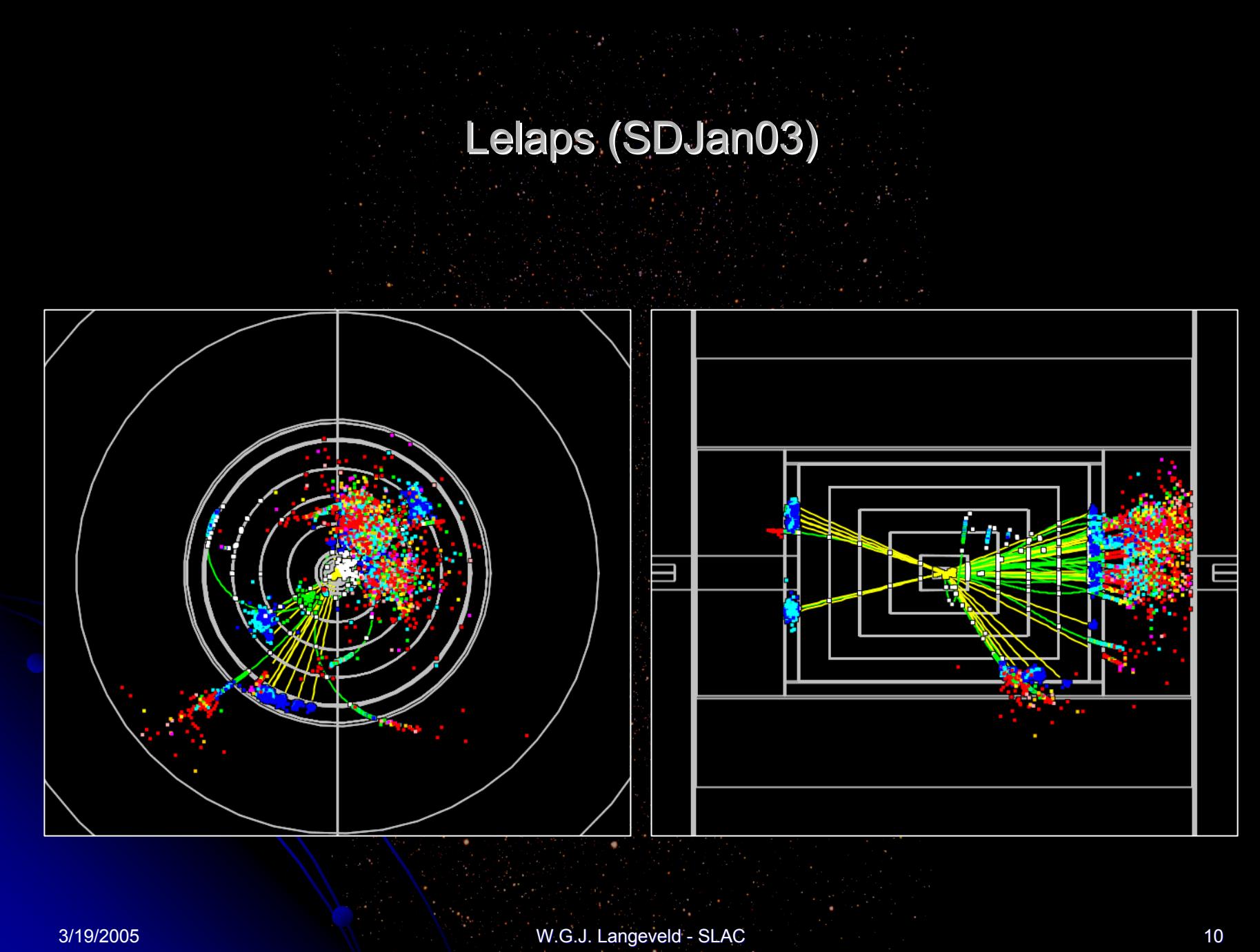

## **EM Shower Parameterization and Geant4**

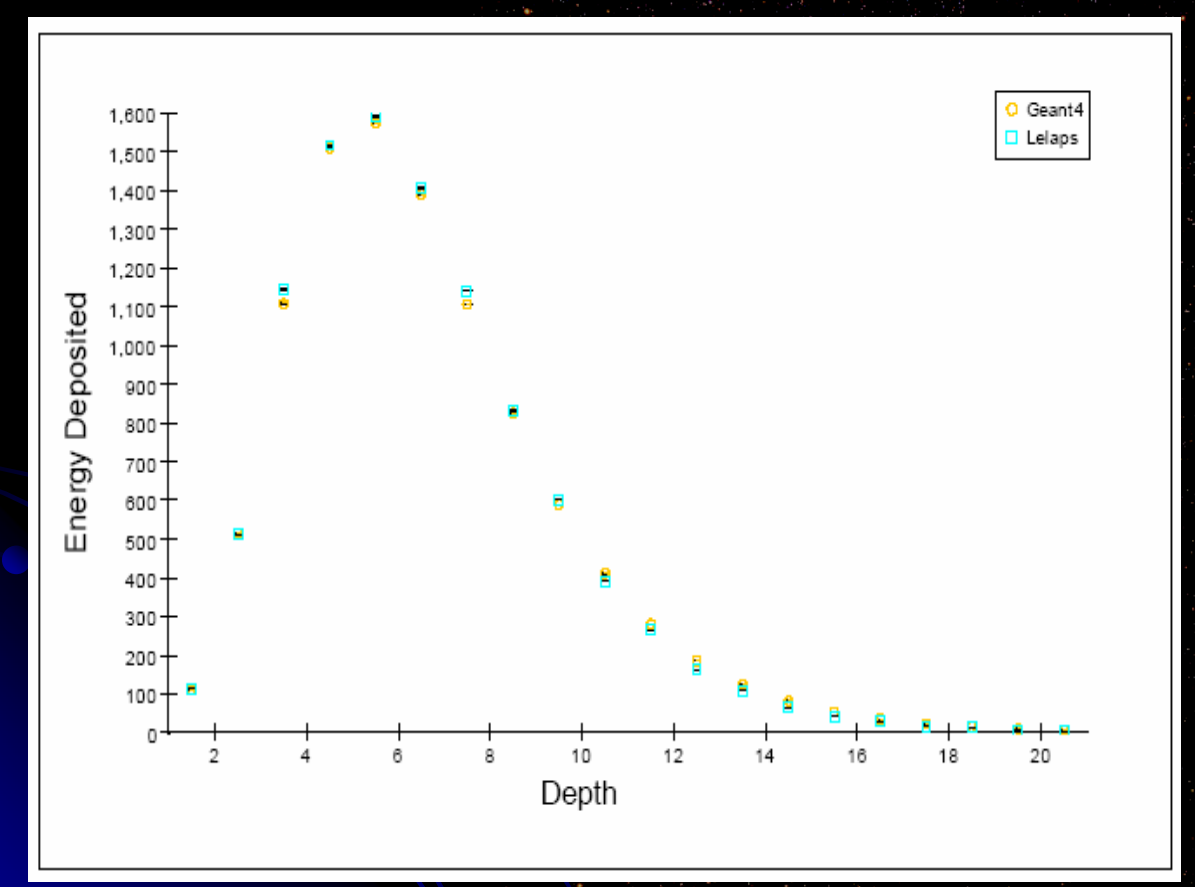

**Comparison of CEPack longitudinal** profile (green) of a 10 GeV electron in an **EM calorimeter with** Geant4 (orange).

# Decays

 $\bullet$  Supported unstable particles are pi0, K0-short (K0-long treated as stable), Lambda, Sigma+/-/0, Xi-,0 and Omega- . Only decay modes  $> 2\%$  supported ("V" decays)

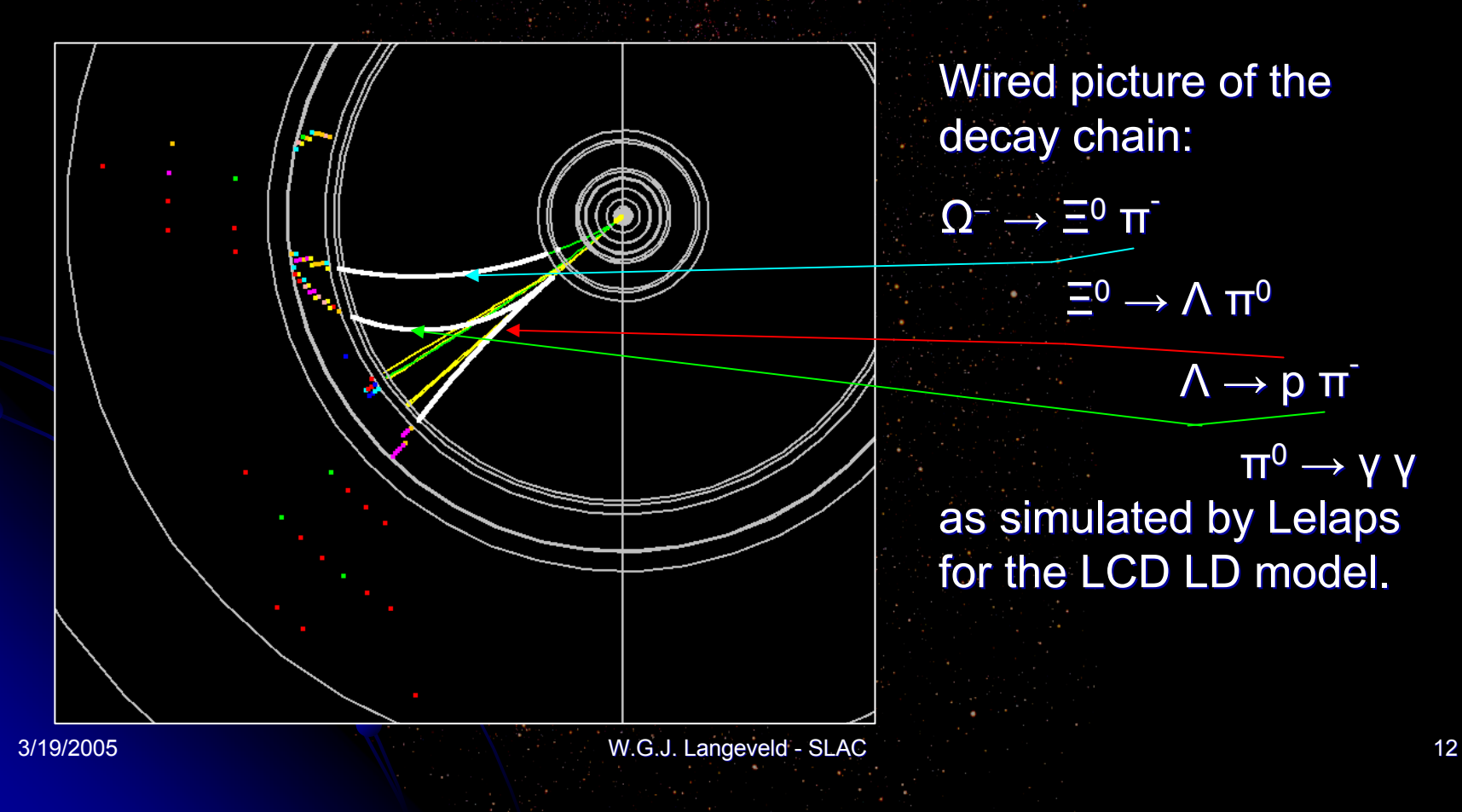

#### **Conversions**

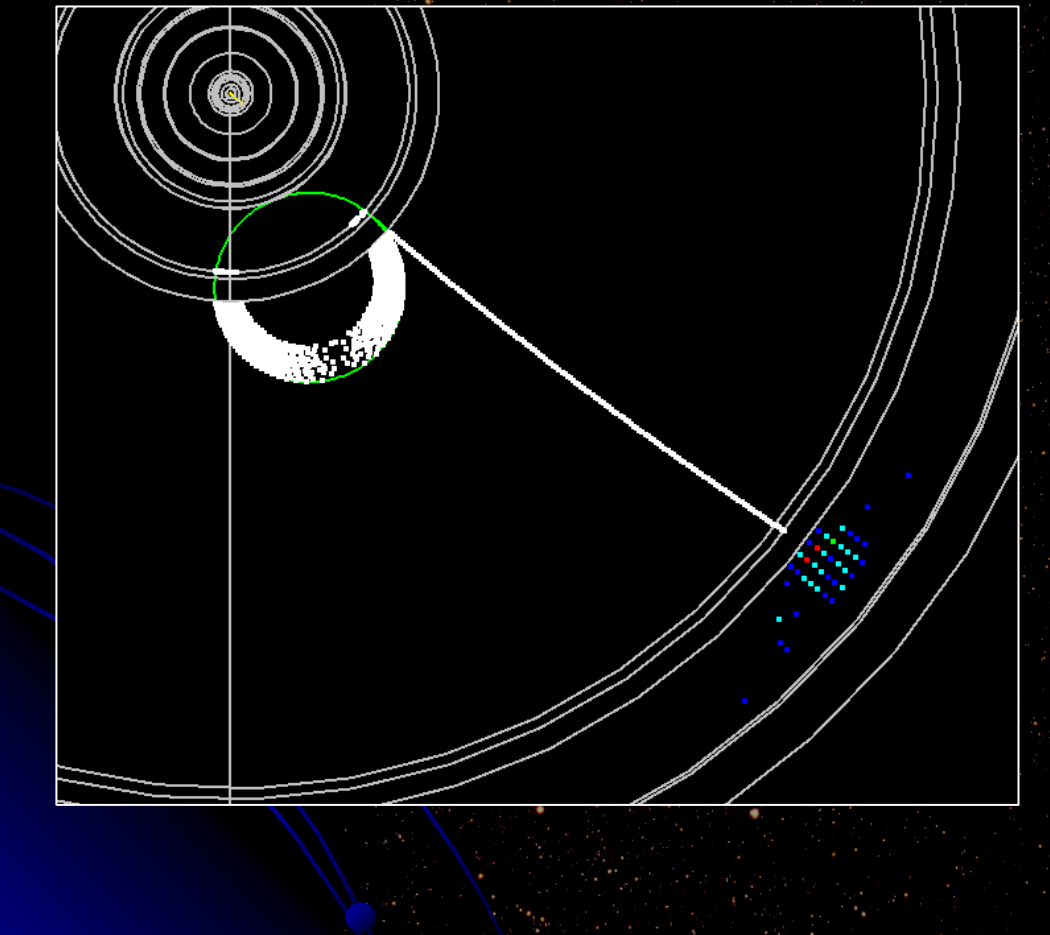

Wired picture of a gamma conversion as simulated by Lelaps for the LCD LD model.

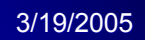

W.G.J. Langeveld - SLAC 14

GODL

#### Generalized Object Description Language Features

- $\bullet$ GODL is a language with variables and operations.
	- $\bigcirc$ Don't have to hard-code dimensions and locations
	- $\bullet$ Can compute dimensions and locations from previously defined ones
	- $\bullet$ Don't have to chase down all dependencies when changing one number
	- $\bullet$ Human readable and editable (like XML but more so), portable
	- $\bullet$ Interpreter catches mistakes (like XML but better)
- $\bullet$ GODL knows about units and enforces them.
	- $\bullet$ Can e.g. mix microns and meters
	- zCan define new units based on built-in ones and use them
	- zinterpreter enforces consistent usage in operations and function calls
- $\bullet$ GODL has control constructs (loops, if).
	- $\bullet$ Makes repetitive operations easier

#### Generalized Object Description Language Features

- $\bullet$ GODL has built-in math functions
	- $\bullet$  Allows calculating derived quantities (e.g. tangent of an angle)
- $\bullet$ GODL has list objects
	- zBuilt-in objects to describe materials, objects, placements etc.
- $\bullet$ GODL allows specification of arbitrary calorimeter segmentation and encoding of tracker and calorimeter ID's
	- $\bigcirc$ Built-in parser of RPN (PostScript-like) ID code specification
	- $\bullet$ Compiles to byte-code for fast execution
	- O Allows changing encoding and/or segmentation without modifying simulator source code
- GODL supports levels of detail
	- $\bullet$  Allows using low level of detail for fast simulation, high level of detail for full simulation

#### Generalized Object Description Language Features

- $\bullet$ GODL comes with simple API (currently 11 virtual methods)
	- $\bullet$ Implemented fully in Lelaps
	- $\bullet$ GODL-to-HepRep converter exists (requires new Wired4)
	- $\bullet$ Geant4 implementation planned Geant4 implementation planned
- $\bullet$ GODL supports volume hierarchies
	- $\bullet$  Save time by embedding sub-detector elements into mother volume
- $\bullet$ GODL supports (in principle) all Geant4 solid types (with the possible exception of BREPS)
	- $\bullet$  Not all of them implemented at this time, but easy to do
- GODL supports (in principle) combinatorial ("boolean") geometry ("CSG" in Geant4).
	- $\bullet$ Not yet implemented, but straightforward.

#### GODL - Status

- $\bullet$ Parser/evaluator is essentially complete.
	- $\bullet$ API layer to access the volume list exists.
	- $\bullet$ Completely implemented in Lelaps V03-23-26.
	- $\bullet$ Includes levels of detail and ID calculation.
	- $\bullet$ SDMar04.godl file exists.
	- $\bullet$ SDJan03.godl with two different levels of detail exists.
	- $\bullet$ GODL-to-HepRep converter exists. The HepReps it produces need recently updated Wired 4.

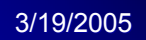

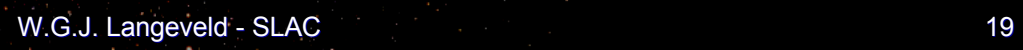

Future

#### Future

- $\bullet$ Lelaps and CEPack interfaces are not yet frozen!
- $\bullet$ New features planned for CEPack
	- $\bullet$ Support for combinatorial geometry
	- $\bullet$ Shower continuation into next volume
	- $\bullet$ More tuning of hadronic showers
- $\bullet$ New features planned for GODL:
	- $\bullet$ Add the remaining standard geometrical shapes
	- $\bullet$ Support for combinatorial geometry

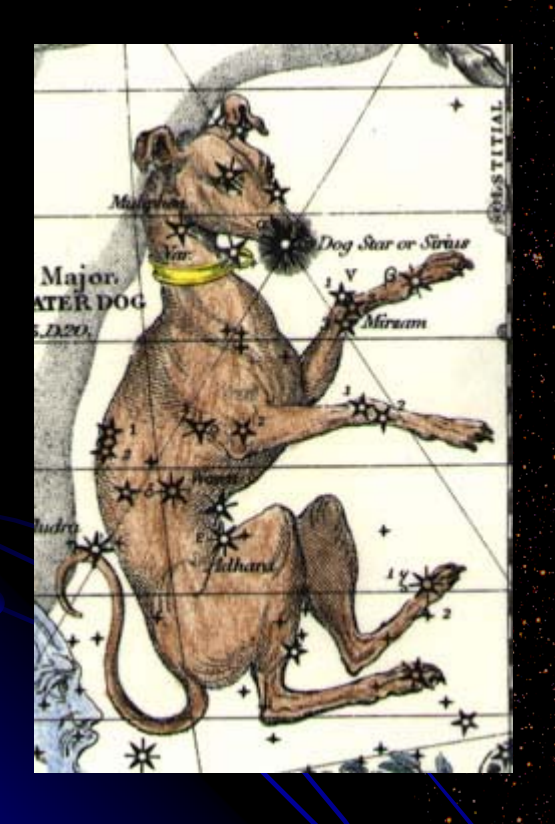

## About the name Lelaps

Lelaps ("storm wind") was a dog with such speed that, once set upon a chase, he could not fail to catch his prey. Having forged him from bronze, Hephaestus gave him to Zeus, who in turn gave him to Athena, the goddess of the hunt. Athena gave Lelaps as a wedding present to Procris, daughter of Thespius, and the new bride of famous hunter Cephalus.

A time came when a fox created havoc for the shepherds in Thebes. The fox had the divine property that its speed was so great that it could not be caught. Procris sent Lelaps to catch the fox. But because both were divine creatures, a stalemate ensued, upon which Zeus turned both into stone. Feeling remorse, Zeus elevated Lelaps to the skies, where he now shines as the constellation Canis Major, with Sirius as the main star.

W.G.J. Langeveld - SLAC 21

#### Introduction: Lelaps

#### ...but clearly, Lelaps (the program) is not a dog!

#### Appendix: GODL - A Brief Tour

#### **GODL** – Language Features **Variables and Arrays**

- $\bullet$ GODL is an extensible typeless programming language.
	- $\bullet~$  Type determined by assignment:
		- **a = 2.4; # real a = 2.4; # real**
		- **b = 2; # integer b = 2; # integer**
		- **c = "text"; # string ; # string**
		- **d = true; # d = true; # boolean boolean**
- $\bullet$ It has variables and operations that can be performed on them:
- **a += 1; a += 1;**  $b = a * 12;$  $d = c + w$  more text"; **e = false; e = false; b = e != true; b = e != true;**  $\bullet$  Array-like constructs:
	- $i = 5;$  **foo.i** = 12; # Same as **foo.**5 = 12;

## **GODL – Language Features Operators**

- $\bullet$ Set of operators (some cannot be used in some contexts):
	- z **+ - \* / = += \* / = += -= \*= /= == < > <= >= != ! && || <sup>=</sup>\*= /= == < > <= >= != ! && ||**
- $\bullet$ Reference operator @
	- $a = 12$ ;  $b = \textcircled{a}$ ; print(b, "\n");

 $@a$ -> $(12)$ 

Useful for referencing objects multiple times without recreating them

### **GODL – Language Features** Built-in Functions

- $\bullet$ It knows about the usual set of math functions:
	- **exp, log, sqrt, pow, cos, sin, tan, acos, asin, atan,**  $\bullet$ **atan2, cosh, sinh, tanh, acosh, asinh, atanh, log10, , log10, abs, fabs, ceil, floor, mod , ceil, floor, mod**
- $\bullet$  In addition:
	- z **list**
		- **a = list(a, b, c, d); # , b, c, d); # Creates unnamed list Creates unnamed list**
	- z **print**
		- **print(a print(a, "\n");**
		- **print(a print(a, "\n", b, "\n");**
	- z **argc, argv**
		- $\bullet$  When arguments are provided
	- $\bullet$  unit
		- $\bullet$  See later

#### **GODL** – Language Features **Control Constructs**

 $\bullet$ It has a limited set of control constructs:

 $\bullet$ C-style for and while loops:

for  $(i = 0; i < 25; i += 1)$  {

 $while$  (true)  $\{$ 

**…**

**…**

**…**

**}**

**}**

**}**

**if (something) break; if (something) break;**

 $\bullet$ C-style if statements (no "else" yet) **if (a < b) { if (a < b) {**

#### **GODL** – Language Features List Objects

 $\bullet$ Variables can be list objects:

**a = foo(a, b, c, d); , b, c, d);**

- $\bullet$ Lists can contain objects of any type, including other lists.
- $\bullet$ To add objects to a list:

**a += e; a += e;**

- **a += f; a += f;**
- $\bullet$ Note that this is not necessarily the same as:

**a += e + f; a += e + f;**

which would first add f to e and then the result to a. If e and f are list objects, this adds to "a" a single list "e" which in turn contains "f".

## **GODL – Language Features** Units

- $\bullet$  Variables can have units, and units are enforced across operations and in arguments to functions and list objects:
	- **m = \_meter; # meter is a built-in unit**
	- **unit("m"); # Declare as unit ); # Declare as unit**
	- **a = 2 m; a = 2 m;**  $b = 12 * a;$
	- **area = a \* b; area = a \* b; area += 5; # Error: incorrect units**
	- **d** = cos(area); # Error: cos() only takes angles

## **GODL** – Language Features Units

- $\bullet~$  Available units (like CLHEP):
	- **Basic units: \_meter, \_second, \_joule, \_coulomb, \_kelvin, \_mole,** \_candela, \_radian, \_steradian
	- **Derived units: \_angstrom, \_parsec, \_barn, \_degree, \_hertz, \_becquerel,** \_ \_curie, \_electronvolt, \_gram, \_watt, \_newton, \_pascal, \_bar, \_atmosphere, \_ampere, \_volt, \_ohm, \_farad, \_weber, \_tesla, \_gauss, \_henry, \_gray, lumen, lux

#### $\bullet$ Create new units:

- $m =$  meter;  $g =$  gram; # For convenience
- unit("m", "g") # Declare as units
- gcc = g/cm3; # New unit of density
- **unit("gcc"); # ); #** Declare Declare
- Automatically converts SI prefixes and powers:
	- $a = 1$  cm2;  $\frac{1}{2}$  # = 0.0001 meter squared

#### **GODL** – Language Features Miscellaneous Miscellaneous

- $\bullet$ Built-in constants:
	- $\bullet$   $\quad$   $\Box$ pi (3.14…) has units of rad
	- $\bullet$   $\_$ e $\_$ SI (electron charge 1.6...10<sup>-19</sup> C),  $\_$ e (2.71...) dimensionless
- $\bullet$ Debugging functions:
	- **verbose:** prints a lot of debugging information to stdout
	- $\bullet$ **\_\_printvars printvars:** prints a list of all variables to prints a list of all variables to stdout
- $\bullet$ Control variables for print() function:
	- z**printlevel\_:** (default 1) controls how much information to print (mostly for for object lists).
	- **precision\_:** controls how many digits are displayed for floating point numbers.
	- **fieldwidth\_:** controls how much space a printed number takes up.

### **GODL – Built-in List Objects** Materials

 $\bullet$ Materials are declared using the element, material or mixture list objects (use the  $\omega$  operator to pass by reference):

**Si = element("Si element("Si"); vacuum = vacuum = material("vacuum material("vacuum"); O2 = material(formula("O2"), O2 = material(formula("O2"), pressure(1.0 pressure(1.0 atm), temperature(293.15 K)); temperature(293.15 K)); Tyvek = material(name("Tyvek material(name("Tyvek"), formula("CH2CH2"), formula("CH2CH2"), density(0.935 g/cm3)); density(0.935 g/cm3)); Air = mixture(part(@O2, 20.946), Air = mixture(part(@O2, 20.946), part(@N2, 78.084), part(@N2, 78.084), part(@Ar part(@Ar, 0.934), , 0.934), by("volume by("volume"));**

### **GODL – Built-in List Objects** Volumes and Placements

- $\bullet$ First define a World Volume: World = cylinder(radius(700.0 cm), length(14.0 m), @vacuum);
- $\bullet$ Define another volume:

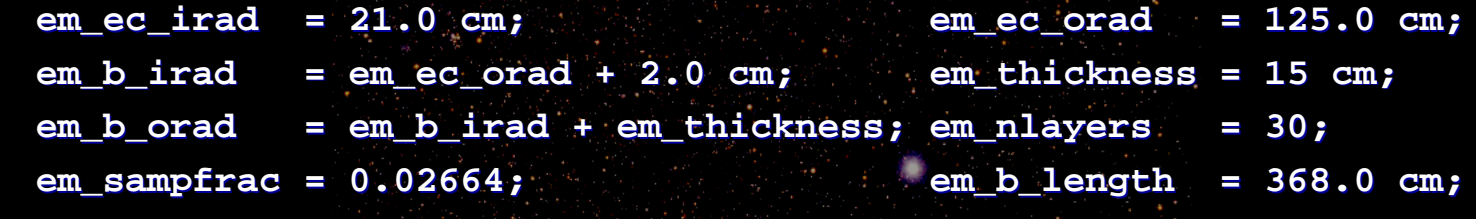

```
EM_Barrel = cylinder(name("EM Barrel"),
                      innerRadius(em_b_irad),
                      outerRadius(em_b_orad),
                      length(em_b_length), @SiW,
                      type("emcal"), nLayers(em_nlayers),
                      samplingFraction(em_sampfrac));
Add to World using placement:
```
World += placement(@EM\_Barrel);

 $\bullet$ 

#### **GODL – Built-in List Objects** Volumes and Placements

 $\bullet$ Use loops to do repetitive tasks and if statements for conditionals: **Vertex\_Barrel = cylinder(name("Vertex Barrel"),**

> **innerRadius(v\_irad), outerRadius(v\_orad), length(v\_lenmax));**

for  $(i = 1; i \leq v \text{ players}; i += 1)$  { **vlen = v\_leninner;**  $if (i > 1)$  vlen = v lenmax; **Vertex\_Barrel.i = cylinder(name("Vertex Barrel " + i), innerRadius(v\_spacing \* i), outerRadius(v\_spacing \* i + v\_thickness), length(vlen), @Si, type("tracker"));**

**Vertex\_Barrel += placement(@Vertex\_Barrel.i); # Notice hierarchy**

**}**

**World += placement(@Vertex\_Barrel);**

#### **GODL – Built-in List Objects Levels of Detail**

 $\bullet$  Specify levels of detail with "level" tag: **Had\_Endcap = cylinder(name("Had Endcap"), level(1), innerRadius(had\_ec\_irad), outerRadius(had\_ec\_orad), length(had\_thickness), @StainlessPoly, type("hadcal"), nslices(had\_nlayers), samplingFraction(had\_sampfrac));**

**Had\_Endcap += placement(@something, …, level(max(0)), …); Had\_Endcap += placement(@something\_else, …, level(min(1)), …);**

```
World += placement(@Had_Endcap, translate(0, 0, 0.5 * (had_b_length –
                  had thickness)));
World += placement(@Had_Endcap, rotate(axis("y"), angle(180 degrees)),
               translate(0, 0, -0.5 * (had_b_length – had_thickness)));
```
## **GODL** – Built-in List Objects **Levels of Detail**

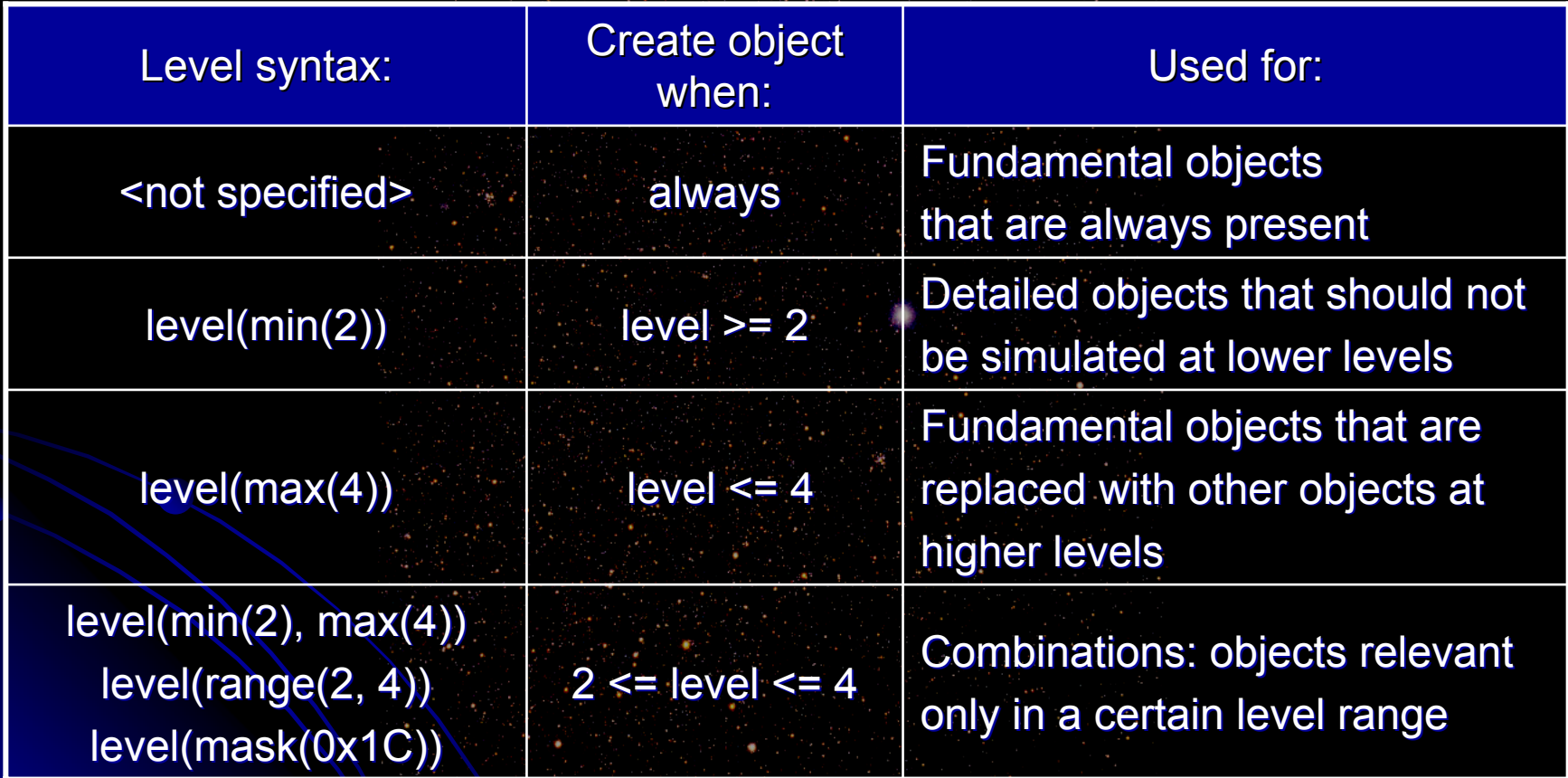

- $\bullet$ ID calculation (such as CalorimeterID and TrackerID) is generally used for two purposes:
	- $\bullet$ To specify segmentation of a detector: hits with the same ID are combined to a single energy deposition.
	- $\bullet$ To specify an abbreviated version of the location of an energy deposition.
- $\bullet$ Problem: how can we change the amount or method of segmentation without changing the  $C++$  source code of the simulator?
- One solution: Specify the segmentation method in the geometry file and "interpret" it inside the simulator.
- $\bullet$  GODL API provides a simple, fast, interpreter to do that.
	- $\bullet$  In fact, it "compiles" the segmentation specification into byte-code, and runs the byte code for each hit.

 $\bullet$  Example: Tracker ID. For the Vertex detector barrel we would use: **Vertex\_Barrel.i Vertex\_Barrel.i = cylinder(name("VXD cylinder(name("VXD"),**

> **innerRadius(1.2 cm \* i), innerRadius(1.2 cm \* i), outerRadius(1.2 cm \* i + outerRadius(1.2 cm \* i + 0.01 cm), 0.01 cm), length(vlen length(vlen), @Si, type("tracker type("tracker"),** idCode(code(tb\_code), **data("system data("system", 1), data("id data("id", i - 1)));**

 $\bullet$  The ID calculation in idCode is specified as a string in a "code" list object. The algorithm for the vertex and barrel trackers is:  $tb\_{code} = "x: fp0 y: fp1 z: fp2 layer: d3 id z H$ **0x40000000 0x40000000 mul or system 28 or system 28 bitshift bitshift or stop" or stop"**

 $\bullet$ For the tracker end cap it is:

> "x: fp0 y: fp1 z: fp2 layer: d3 id 0x80000000 or z H **0x40000000 0x40000000 mul or system 28 or system 28 bitshift bitshift or stop" or stop"**;

- The "**x:** fp0" part means that the API routine that evaluates the byte code associated with the above expects  $x$  to be given in the first floating point "register". Similarly, "layer" is provided as an integer in the fourth register.
- $\bullet$  Reverse polish PostScript-like language with some limitations and some extras:
	- $\bullet$  Some named variables must be provided by the simulator as standard arguments (x, y, z, layer)
	- $\bullet$  Some named variables are provided using "data" object lists in the specification.
	- **H** is the Heaviside step function: 1 if argument positive, 0 otherwise.

- $\bullet$ Slightly more work for the calorimeters. For the end caps we have: **cal\_code\_ec cal\_code\_ec <sup>=</sup>"x x mul y y mul add sqrt z atan2 z atan2 theta\_seg theta\_seg mul pi div " + standard\_code standard\_code;**
- $\bullet$  For the barrel we have: cal code  $b = "x x mul y y mul add sqrt z atan2 cos$ **1.0 add 1.0 add theta\_seg theta\_seg mul 2.0 div 2.0 div " + standard\_code standard\_code;**
- $\bullet\;$  where standard\_code is:

**standardl\_code** = "truncate 11 bitshift **y** x atan2m **phi\_seg phi\_seg mul 0.5 mul \_pi div truncate or layer 21 \_pi div truncate or layer 21 bitshift bitshift or system 28 or system 28 bitshift bitshift or stop"; or stop";**

 $\bullet$  We have to add standard argument specifications to this: cal\_code\_ec = "x: fp0 y: fp1 z: fp2 layer: d3 "+ **cal\_code\_ec cal\_code\_ec;**

# GODL API GODL API

- $\bullet$ The GODL API consists of four classes: GODL Parser, MCode, MStack and MVar.
- $\bullet$ There are (currently) 11 virtual functions that the API implementer must write. Example:
	- **virtual virtual int constructCylinder constructCylinder(**

**const char \* const char \*nameForFutureReference nameForFutureReference, const char \* const char \*objectName objectName, double double innerRadius innerRadius,// length units: meter ,// length units: meter double double outerRadius outerRadius, double length, double length, const char \* const char \*materialRefName materialRefName, const char \*type, const char \*type, int nLayers nLayers, int nSlices nSlices, double double samplingFraction samplingFraction, const MStack &IDCode)**

#### GODL API GODL API

- $\bullet$ Other functions:
	- $\bullet$ **constructCone constructCone(...);**
	- $\bullet$ **addField addField(...);**
	- $\bullet$ **addPlacement addPlacement(...);**
	- $\bullet$ **constructPlacement constructPlacement(...);**
	- $\bullet$ **rotate(...); rotate(...);**
	- $\bullet$ **translate(...); translate(...);**
	- $\bullet$ **constructElement constructElement(...);**
	- $\bullet$ **constructCompound constructCompound(...);**
	- $\bullet$ **constructMixture constructMixture(...);**
	- $\bullet$ **addMixture addMixture(...);**
- $\bullet$ API reads .godl file and calls "construct" routines to construct objects and placements. It then calls rotate and translate on the placements and addMixtures to add materials to the mixtures. Finally it calls addPlacement to instantiate an actual placement of an object.

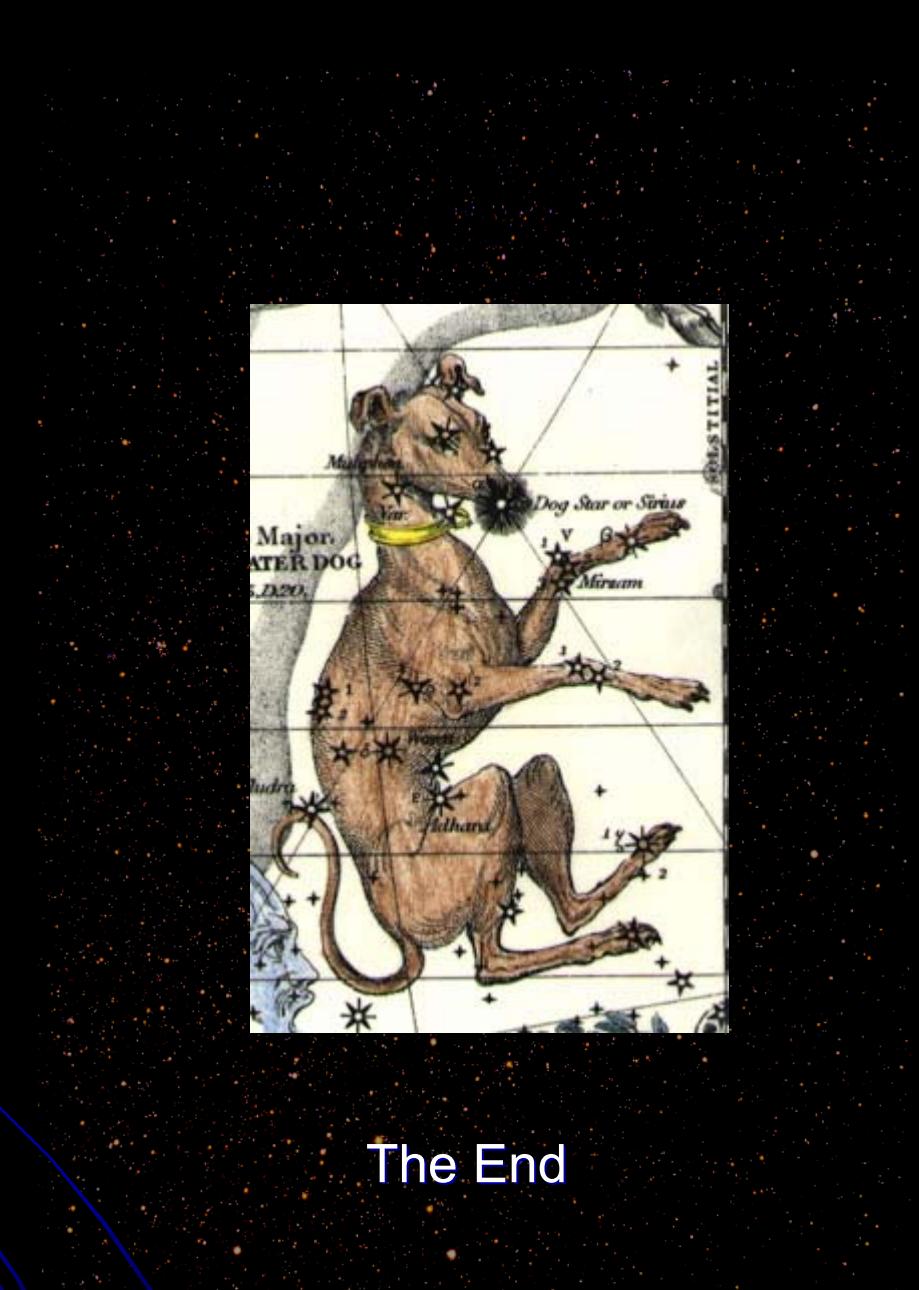